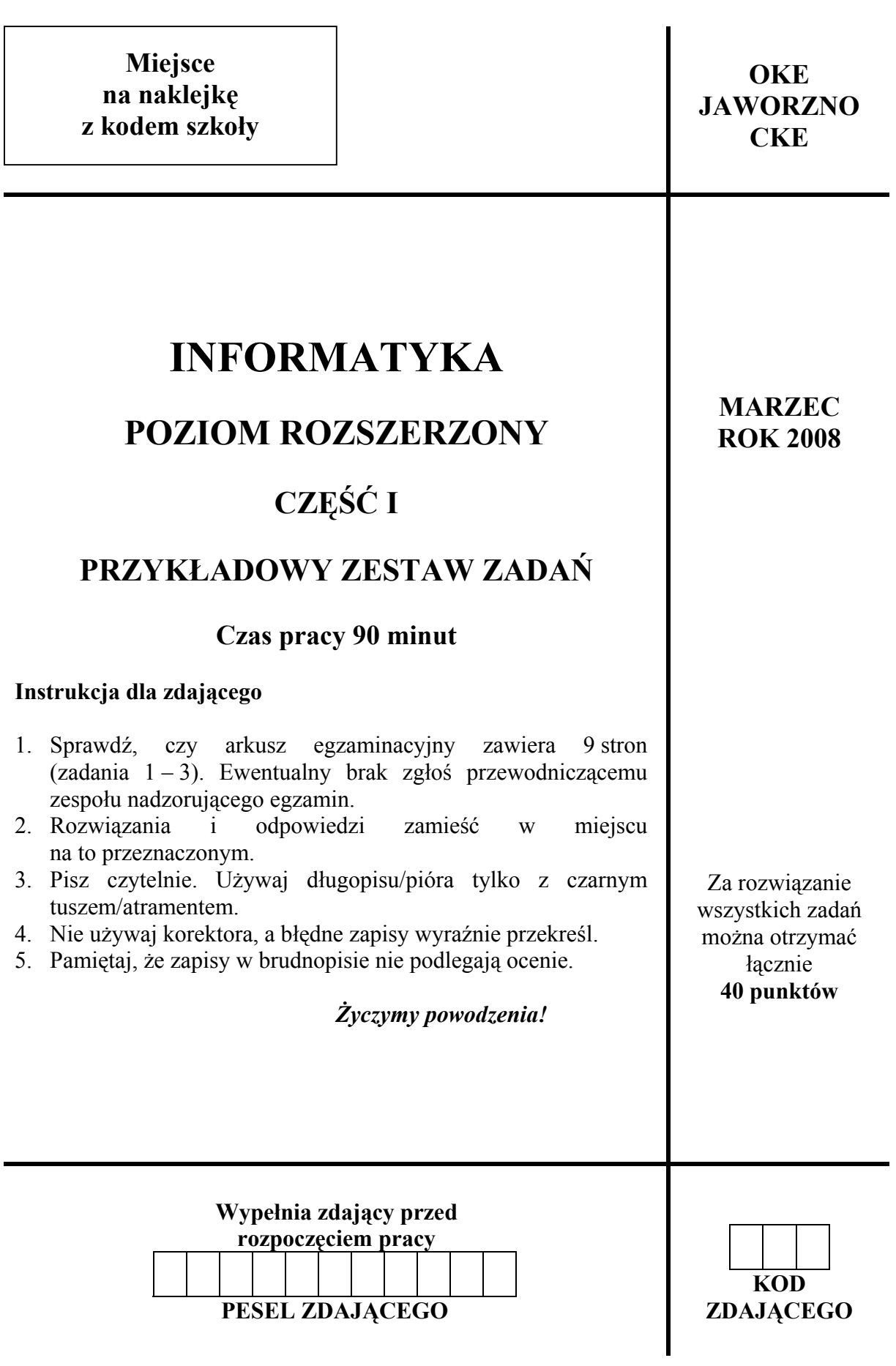

# **Zadanie 1. Zamek szyfrowy** *(15 pkt)*

Pewne pomieszczenie, zamknięte na zamek szyfrowy, dostępne jest tylko dla grupy osób, które dysponują specjalnymi kodami, będącymi nieujemnymi liczbami całkowitymi (w zapisie dziesiętnym).

Układ elektroniczny zamka szyfrowego koduje wprowadzoną liczbę dziesiętną do postaci liczby binarnej i pozwala na otwarcie drzwi tylko w wypadku, gdy jednocześnie spełnione są wszystkie poniższe warunki:

- wartość bitu poprzedzającego bit najbardziej znaczący (zawsze 1) wynosi **0**,
- suma wszystkich bitów jest liczbą parzystą,
- liczba bitów mieści się w przedziale od 2 do 10 włącznie.

### **Przykład:**

Kod 183, zapis binarny: 1**0**110111. Zamek można otworzyć.

Korzystając z informacji zawartych w treści zadania wykonaj podane niżej polecenia.

a) Uzupełnij poniższą tabelę, wpisując słowo TAK lub NIE, odpowiadając tym samym na pytanie: Który z podanych kodów otwiera drzwi do strzeżonego pomieszczenia, a który nie?

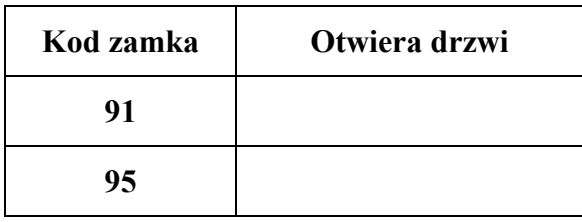

- b) Jaka jest maksymalna wartość kodu, który powoduje otwarcie drzwi chronionych opisanym zamkiem? Wpisz tę wartość w systemie dziesiętnym: ................
- c) Czy kod 1025 spowoduje otwarcie zamka?

Wpisz TAK lub NIE: ...............................

Odpowiedź uzasadnij:

................................................................................................................................................. ................................................................................................................................................. ................................................................................................................................................

d) Podaj algorytm (w postaci listy kroków, schematu blokowego lub w języku programowania), który koduje wprowadzoną do układu elektronicznego liczbę dziesiętną i sprawdza, czy można przy pomocy tej liczby otworzyć zamek, zgodnie z warunkami zadania.

Specyfikacja algorytmu:

*Dane:* nieujemna liczba całkowita (w zapisie dziesiętnym)

*Wynik*: komunikat "otwarte" lub "zamknięte"

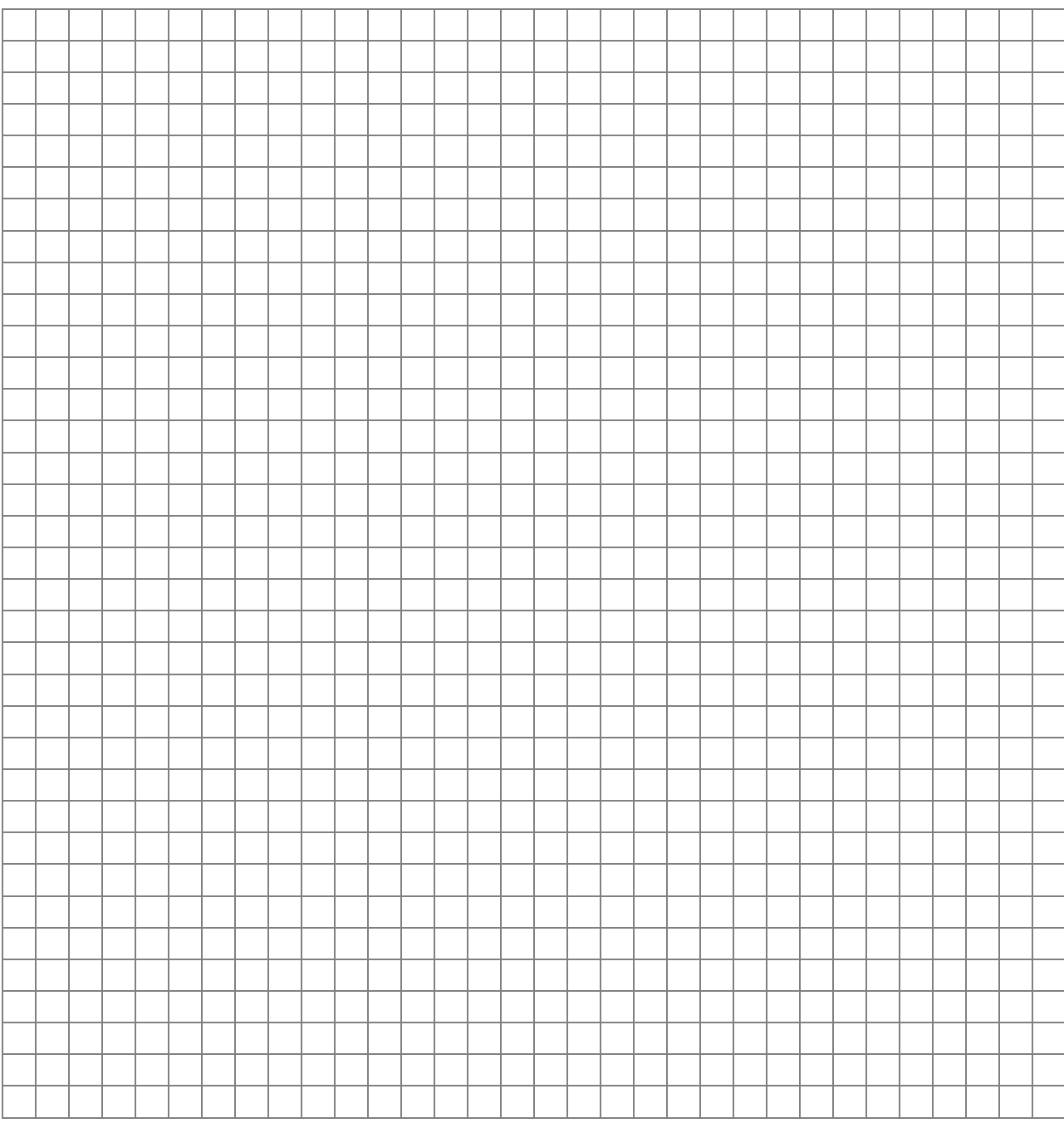

## **Punktacja**

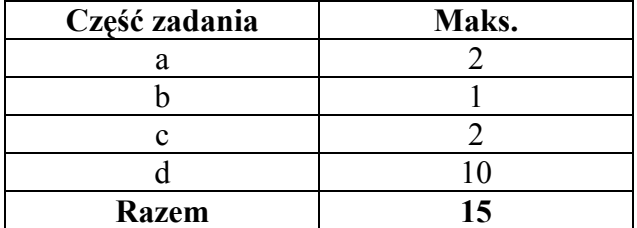

# **Zadanie 2. Załadunek** *(15 pkt)*

Na rampie załadowczej pewnego magazynu znajduje się *N* paczek o różnych masach, tzn. każda paczka ma inną masę. Ładowanie paczek na naczepę ciągnika siodłowego (tir-a) musi być prowadzone w sposób następujący:

- 1) z rampy na naczepę ładowane są paczki od najcięższej do najlżejszej;
- 2) załadunek naczepy zostaje przerwany, gdy zostanie spełniony co najmniej jeden z warunków:
	- a) dołożenie kolejnej paczki spowodowałoby, że średnia masa załadowanych na naczepę paczek będzie mniejsza od granicznej wartości *D,*
	- b) została już osiągnięta maksymalna liczba paczek *M* na naczepie,
	- c) załadowano wszystkie paczki.

#### *Przykład 1.*

Wartość graniczna *D*=500 kg, maksymalna liczba paczek *M*=100

Paczki wystawione na rampę załadowczą mają masy: 700 kg, 300 kg, 100 kg, 200 kg, 500 kg. Pracownik prowadzący załadunek ładuje paczkę 700 kg, następnie 500 kg, kolejno 300 kg i na tym kończy załadunek, ponieważ średnia masa załadowanych paczek wynosi 500 kg, więc jest równa zadanej wartości granicznej, co powoduje, że dołożenie następnej paczki zmniejszy średnią, a zatem warunek a) zostaje spełniony.

#### *Przykład 2.*

Wartość graniczna *D*=800 kg, maksymalna liczba paczek *M*=7

Paczki wystawione na rampę załadowczą mają masy: 400 kg, 300 kg, 200 kg, 100 kg, 1000 kg, 2000 kg, 500 kg. Pracownik prowadzący załadunek ładuje paczkę 2000 kg, następnie 1000 kg, kolejną 500 kg, potem 400 kg i ostatnią 300 kg. Na tym kończy załadunek ponieważ średnia masa załadowanych paczek wynosi 840 kg, a dokładając kolejną paczkę o masie 200 kg uzyskałby średnią równą 733,33 kg, co jest wartością mniejszą od zadanej wartości granicznej.

#### *Uwaga:*

W obu tych przykładach maksymalna liczba paczek *M* nie miała znaczenia dla zakończenia załadunku, ponieważ o przerwaniu ładowania zadecydowało tylko osiągnięcie odpowiedniej wartości średniej.

#### **Polecenie:**

Przyjmując określone w zadaniu warunki i podane niżej założenia, zapisz w wybranej przez siebie notacji (lista kroków, schemat blokowy, język programowania) algorytm obliczający liczbę *L* załadowanych na naczepę paczek.

#### **Założenia**:

*Dane:* 

*D*: wartość graniczna – dodatnia liczba całkowita,

*M*: maksymalna liczba paczek, które zmieszczą się na naczepie – dodatnia liczba całkowita, *N*: liczba paczek wystawionych na rampę załadowczą – dodatnia liczba całkowita,

We[1...*N*]: tablica zawierająca masy wystawionych do załadunku paczek – dodatnie, nie powtarzające się liczby całkowite.

#### *Wynik:*

*L* – liczba paczek załadowanych na naczepę.

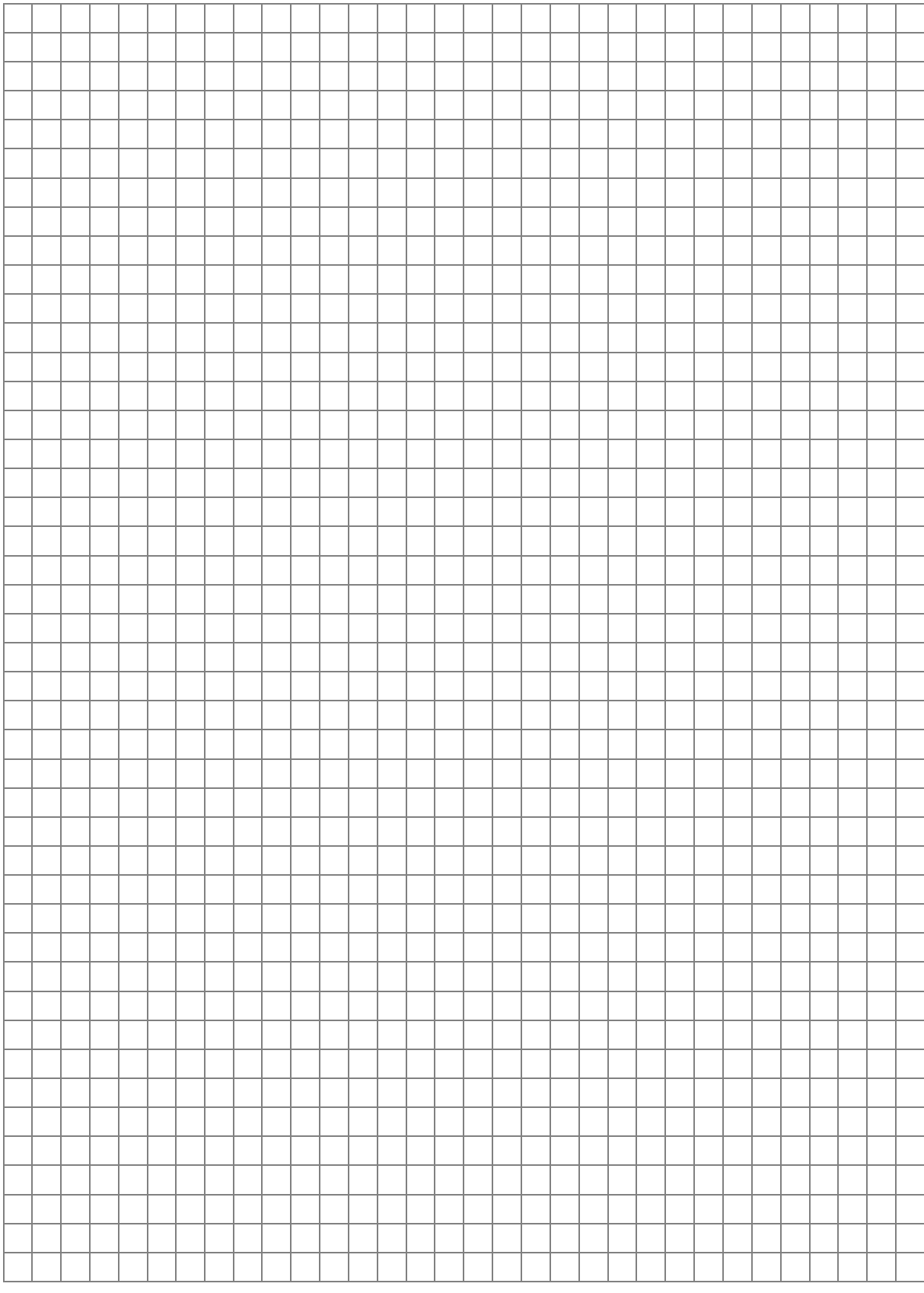

# Punktacja

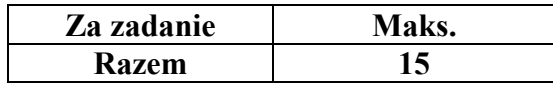

## **Zadanie 3. Test** *(10 pkt)*

Dla każdego z wymienionych pojęć zaznacz znakiem X jedną, poprawną odpowiedź z podanej listy znaczeń.

1. Protokół komunikacyjny TCP/IP jest

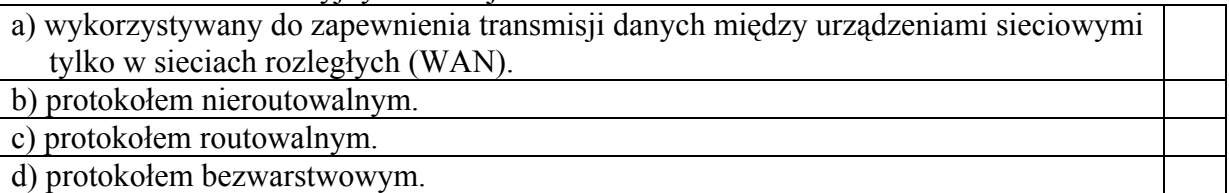

2. Oprogramowanie typu Adware to

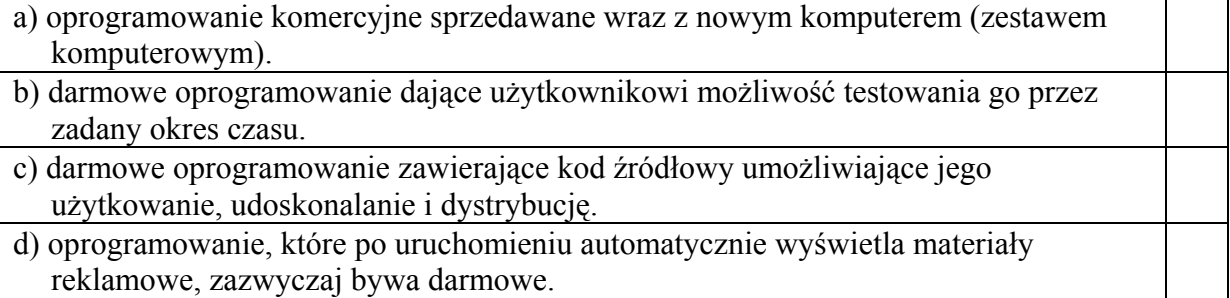

3. W trybie CMYK, stosowanym w technice komputerowego przetwarzania i reprezentacji obrazów, barwy powstają w wyniku zmieszania kolorów

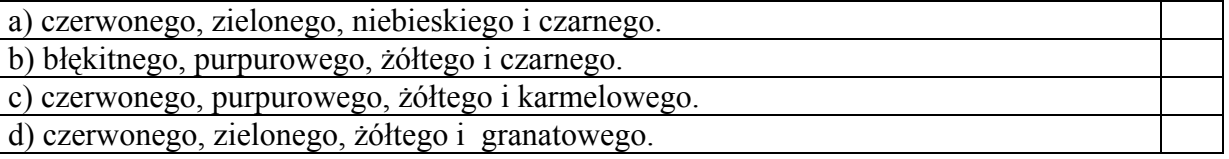

4. Poniższy schemat blokowy przedstawia pewien algorytm, w którym pominięto wprowadzenie danych i wyprowadzenie wyniku.

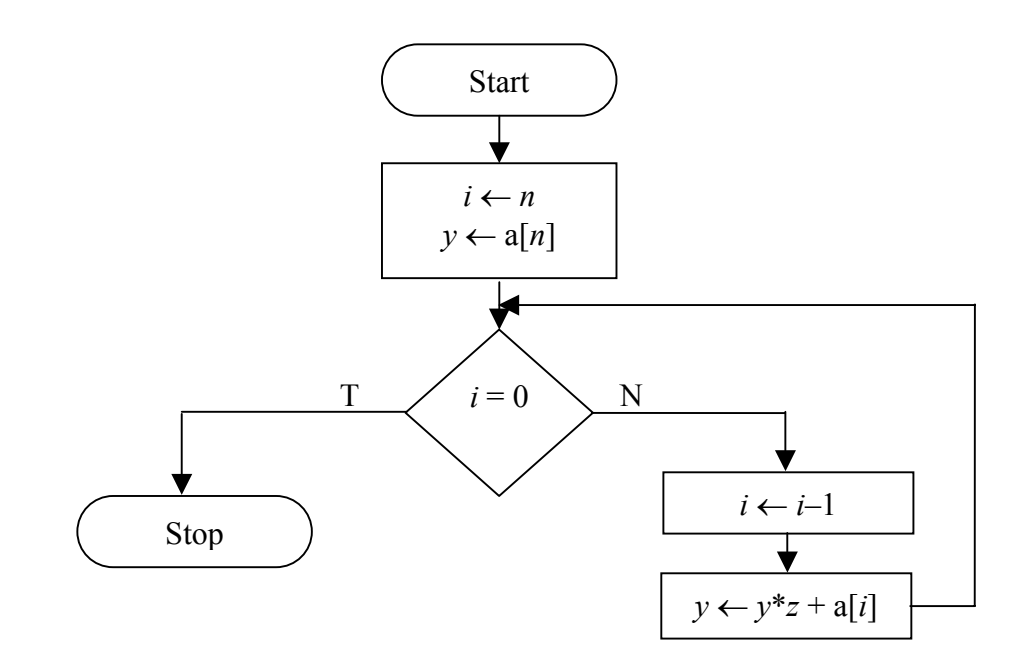

Algorytm ten przedstawia realizację

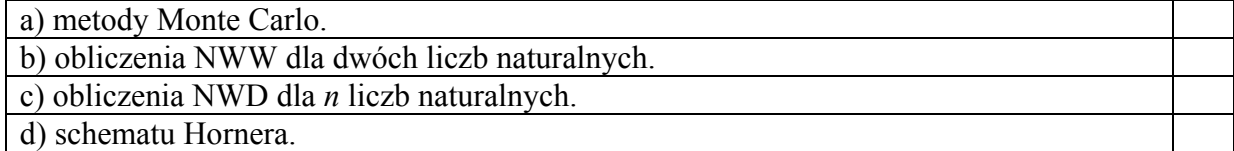

#### 5. SQL to

a) protokół komunikacyjny.

b) rodzaj karty graficznej.

c) język programowania obiektowego.

d) język zapytań do relacyjnej bazy danych.

### 6. Skrót MAC, który związany jest z kartą sieciową, oznacza

a) unikatowy adres IP przydzielony karcie sieciowej.

b) unikatowy adres zapisany w układzie elektronicznym karty sieciowej.

c) publiczny adres rozgłaszania DHCP.

d) wirtualny adres karty pracującej w sieci VPN.

- 7. W programowaniu strukturalnym bardzo istotne jest
- a) rozbicie programu na procedury (podprogramy), z których każda(y) odpowiada za rozwiązanie określonego problemu.
- b) zapisywanie ciągów instrukcji w postaci procedur i/lub funkcji, bez wyodrębnienia logicznych fragmentów programu.
- c) utworzenie zbioru obiektów, z których każdy posiada określone właściwości i metody.
- d) utworzenie zbioru obiektów, z których każdy posiada określone właściwości i metody, jednak kolejność ich wykonywania nie jest zdefiniowana przez programistę, lecz zależy od zaistnienia określonych zdarzeń.
- 8. System OCR to

a) technologia wektoryzacji obrazów rastrowych.

b) system komputerowy wykorzystywany do digitalizacji obrazów.

c) nazwa technologii wykorzystywanej do rozpoznawania tekstu.

d) technologia przeznaczona do skanowania schematów elektronicznych.

## 9. POP3 oznacza

a) protokół niezbędny do wysyłania poczty elektronicznej.

- b) protokół wykorzystywany do odbierania poczty elektronicznej i zapisywania jej na lokalnym dysku komputera – odbiorcy.
- c) specyficzny rodzaj reklamy (wyskakującego okienka) pojawiający się podczas przeglądania stron WWW.

d) system automatycznego przydzielania adresów IP.

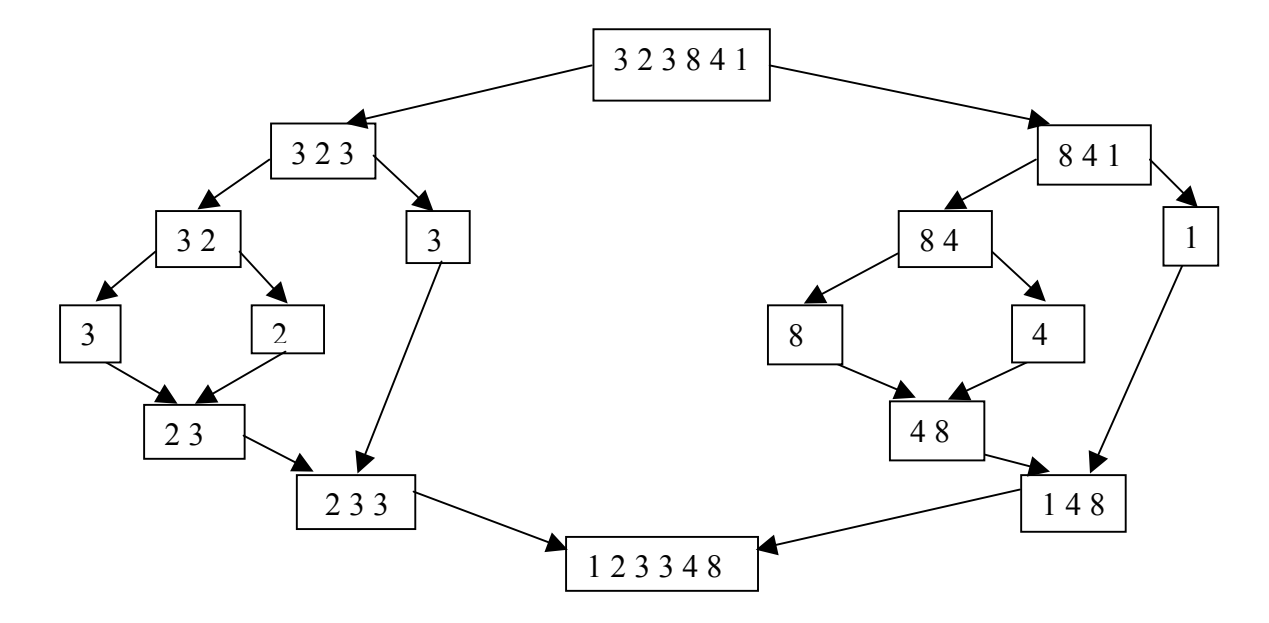

10. Poniżej przedstawiono rysunek obrazujący ideę sortowania pewnej struktury:

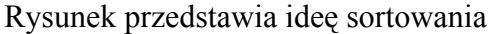

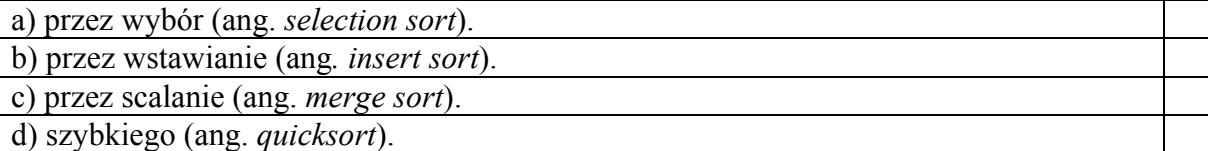

## **Punktacja**

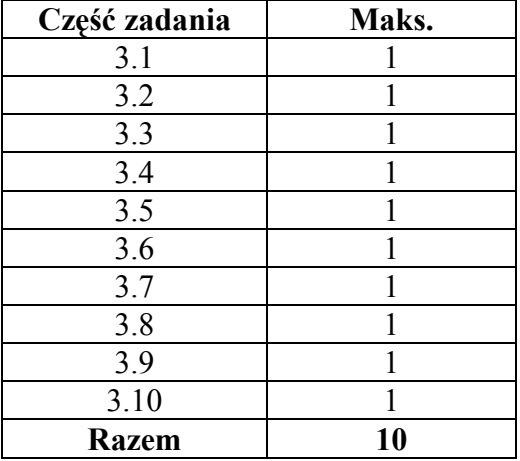

# **BRUDNOPIS**